# 中学校技術・家庭科「材料と加工の技術」における 製作題材の提案と授業開発1

Development of a Learning Program in Junior High School

for "Technology of Materials and Their Processing"<sup>1</sup>

## 赤羽勇哉 $^2$ ,小原光博 $^3$

AKAHANE Yuya<sup>2</sup>, KOHARA Mitsuhiro<sup>3</sup>

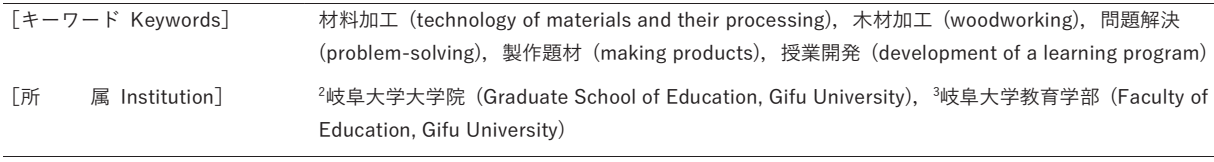

「要 旨] 技術·家庭科学習指導要領の内容「D情報の技術」に新たに加わった、双方向性のある コンテンツのプログラミングによる問題解決の活動に授業時数を割くため, 内容「A 材料と加工の技 術」の製作活動にかける時間数は縮減される傾向にある。そのため、木材加工の製作のための最小限の 技能(けがき、のこぎり引き、釘接合等)を学びながらも、設計・問題解決の要素を含む製作題材・授 業開発が求められる。本研究では4箇所の切断、10箇所の釘打ちで製作でき、多用途に使用できる収納 ラック製作を主題材として授業開発し、中学校2年生の3クラス(計75名)を対象に実践した。その結 果,1)計15時間で設計から問題解決学習のまとめまで全ての内容を終わらせることができた。2)間口· 置き方・傾きを設計可能な可変の要素とすることで、新要領で強調される問題解決と設計の要素を含む 学習ができた。3) PDCAサイクルの流れに沿った授業展開により、生徒の問題解決学習に対する理解が 深まり、アイデアがよりよいものとなるよう改善・修正しようとする態度を育成できた。

## 1. はじめに

平成 29 年, 中学校学習指導要領 (以下要領) が改 訂1)され、令和 3 年度より新要領が全面実施となった。 技術・家庭科技術分野でも問題を発見、課題を設定し て解決する力や、問題解決とその過程を振り返り、よ りよいものとなるよう改善・修正しようとする態度を 育成することが求められている。また、要領の内容「D 情報の技術 | に新たに加わった、双方向性のあるコン テンツのプログラミングによる問題解決の活動に授業 時数を割くため, 内容「A 材料と加工の技術」の製作 活動にかけられる時間数は縮減される傾向にある。こ の研究では短時間で製作できる収納ラック製作を主題 材とし、これに新要領で強調される問題解決と設計の 要素を含めた授業開発を行う。

## 2. 製作題材の開発

既発表のブックスタンド題材2)を元に、内容「A 材 料と加工の技術」にふさわしい主製作題材となるよう に、収納物に自由度を持たせた収納ラックに改変した。 a) 支給材料への挽き溝によるのこびきガイドのよう な支援は省き、さしがねを使ったけがきの工程を学べ るようにした。b)切断箇所は底板·背板部品及び左右 の側板部品の切り離しと、側板の斜め切断の計4箇所 で、いずれも横びきとした。きりによる釘の下穴開け 及び釘打ちは 10 箇所とする。製作時間を節約しなが らも学ぶべき最小限の技能を体験できるように配慮し た。c) 収納ラックの間口を設計可能な可変の要素とし たが、生徒に自由に決めさせると縦びきの切断、それ に伴うこば削りなど部品加工の工程が増えるため、支 給材料の幅を50 mm/100 mmのいずれかから選ばせる ようにした。d) 脚パーツ (φ6mmの木ダボ)を取り付 けるためのボール盤による止め穴開けは 2箇所に限 定し、縦置き型か横置き型か、また求める傾斜の角度 や安定性を設計可能な可変の要素とし、生徒各自が収 納したいものに合わせて選べるようにした。

## 3. 授業開発と実践

開発した授業は G 市内の私立中学校2年生の3クラ

 $^1$  本研究の一部は日本産業技術教育学会第第64回全国大会 (2021年8月, 札幌~オンライン), 並びに第39回日本産業技術教育学会東 海支部大会 (2021年12月、静岡~オンライン) で発表3.4)した。

#### 岐阜大学教育学部研究報告 教育実践研究・教師教育研究 第24巻(2022)

ス (計75名) を対象に実践している。開発した授業の 単元指導計画の概要を表1 に示す。第2時では、4種類 の見本 (間口50mm/100mm, それぞれの縦置き型/横 置き型,図2参照)を準備する。各見本には脚パーツの 取り付け穴が多数開けられており、生徒各自が発見し た問題(=収納物)に合わせて、解決のための設計の 要素(=間口・置き方・傾き)を試行錯誤によって決 められるように工夫した。

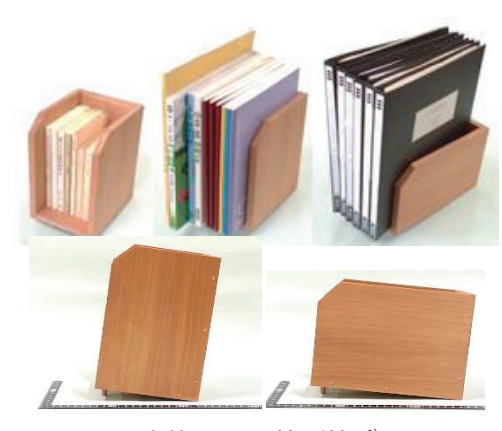

図1 収納ラック題材の外観<sup>1)</sup>

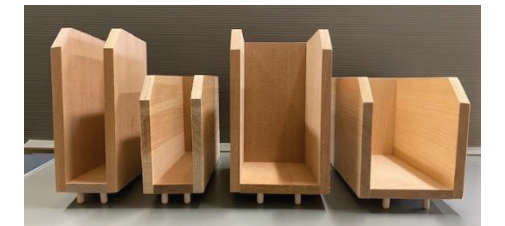

図2 生徒に配布した見本。4種類の基本の使い勝手を提示し て選ばせる。(左から間口50mmの縦置き型, 同横置き型, 間 口100mmの縦置き型, 同横置き型)

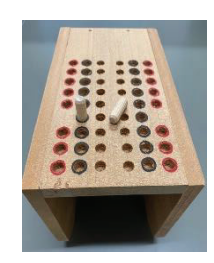

図3 見本に開けられた脚パーツの取付穴。試行錯誤により各 自の収納物に合わせて傾きと安定性を確かめることができる。

第14時は完成した作品をいったん家庭に持ち帰ら せて1ヶ月半ほど実際に使用した後で行い、発見した 問題点を挙げさせ、それを解決する改善策も検討させ ることで、問題解決の流れを締めくくる成果の評価と 改善までを扱えるように計画した。第15時は第14時で 「製品として1番売れそうな改善案はどれか?」という 視点で、投票によって決まった改善案(1クラス1つ,計

3つ)を授業日までに教師が製作し、実物を見せながら 改善策の評価の活動を行う。それぞれの改善案の良い ところ、悪いところを子どもに挙げさせ、「自分の家 や部屋で使うとしたら、どのクラスの改善案の作品を 買いたいと思うか?」という視点で、順位付けをさせ た(次ページ脚注も参照)。

表1 単元指導計画

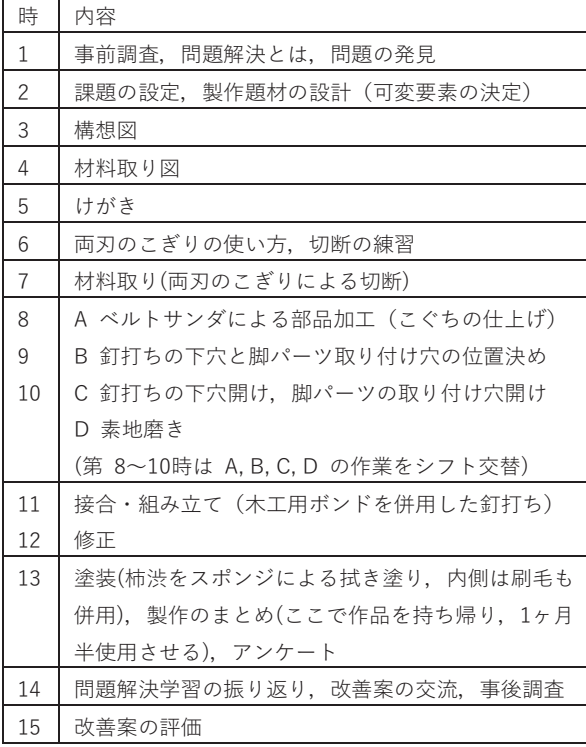

## 4. 実践結果の概要

## 4.1. 第8~10時の実践 (機械加工を含む製作作業)

第8~10時では、木工機械作業を含むため待ち行列 が予想される。これを軽減するため、A:ベルトサンダ による部品加工(こぐちの仕上げ), B:釘打ちの下穴 と脚パーツ取り付け穴の位置決め、C:釘打ちの下穴開 け、ボール盤による脚パーツの取り付け穴開け、D: 素地磨きの4工程に分け、 A.B.C.D の作業班をシフ ト交替するように工夫した。製作時の生徒の様子を図 4に示す。

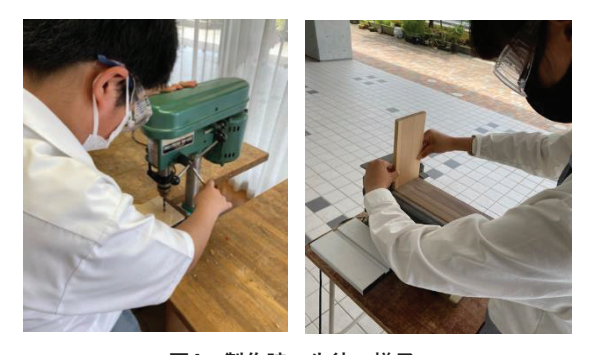

図4 製作時の生徒の様子

## 4.2. 試用を経て生徒の発見した課題と改善案

1ヶ月半ほど実際に使用した上で生徒が発見した課 題を集計したものを表2に示す。それら個々の課題を 解決するものとして生徒が描いた改善案の構想図(以 下改善案)から、工夫の要素を読み取り、類型化して 集計したもの(5件以上)を表3に示す。課題で多かっ たのは「もっと収納したい」「小物を置けるようにし たい」など収納ラックの機能に関するもの、「重い物 を入れると倒れる| などの安定性に関するものであっ た。改善策としての工夫の要素の集計では、「幅を広 げる」「仕切り板を取り付ける」「高さを高くする」 の順に多かった。また図5のように複数の要素を含ん だ改善案も多かった。

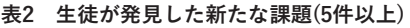

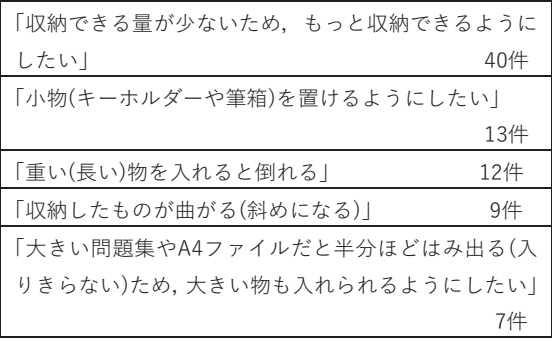

## 表3 改善策で多かった要素(5件以上)

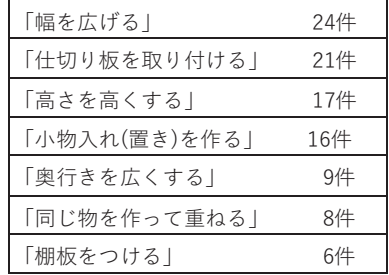

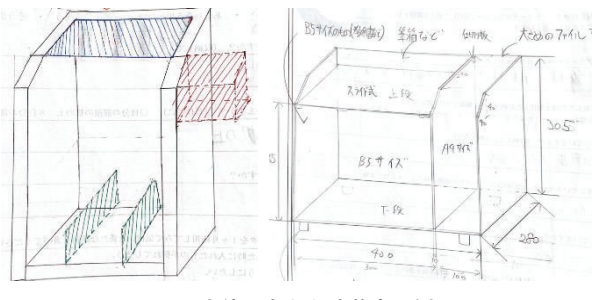

図5 生徒の考えた改善案の例

## 4.3. 第14時 改善案の交流

前節で個々の生徒が改善案をまず5人1班で交流し,

|製品として1番売れそうな改善案はどれか?」 ゙という 視点で、班で1つの改善案を選出させた。そして全体に 決まった改善案をプレゼンさせ、投票によってクラス で1つの改善案を選出させた。投票によって決定した3 クラスそれぞれの改善案を図4に示す。

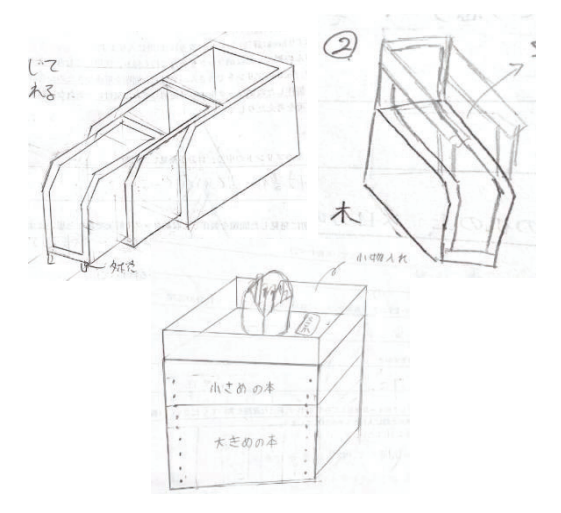

図6 各クラスの代表となった改善案

#### 4.4. 第15時 改善案の実現と相互評価の実践

第14時で選ばれ、各クラスの代表となった改善案を 教師が実際に製作して実現したものを図7に示す。生 徒には実物に触れさせ、良いところ、悪いところを挙 げた上で、「自分の家や部屋で使うとしたら、どのク ラスの改善案の作品を買いたいと思うか? | \*\*という 視点で、順位付けをさせた。結果を表4に示す。集計の 結果, 1位: 3組代表案 (図7下), 2位: 2組代表案 (図 上右), 3位:1組代表案 (図7上左) だった。

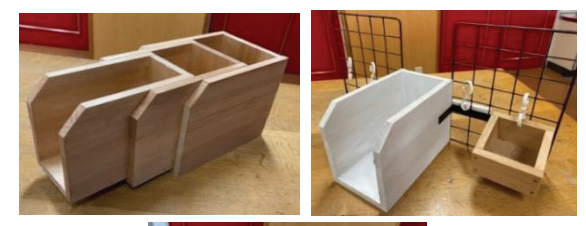

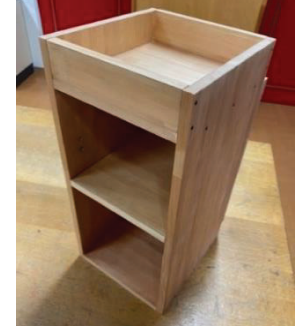

図7 教師が実際に製作·実現した改善案

\*,\* 漠然とどのアイデアや試作品が良いかを問うと見た目やできばえに左右され、生徒各自の趣味·好みで評価軸がブレてしまうのでは ないか。あくまで「製品」としての機能や「商品」のプロトタイプとしての価値を中心に評価するように促すことで、技術科らしい展開 ができるのではないか。現職教員の助言を容れ、このように問いかけることにした。

#### 岐阜大学教育学部研究報告 教育実践研究・教師教育研究 第24巻(2022)

|       | $1$ 付 | 2付              | 3付          | 平均       |
|-------|-------|-----------------|-------------|----------|
| 1組代表案 | 6人    | 28人             | 38人         | $2.44$ 位 |
| 2組代表案 | 9人    | 32 <sub>0</sub> | $31\lambda$ | 2.31位    |
| 3組代表案 | 57人   | 12人             | 3人          | 1.25位    |

表4 改善案の順位付けの結果

## 5. 実践の評価

実践した授業を評価するため、生徒を対象に単元導 入時, 製作終了時, 単元終了時の3つタイミングで質問 紙調査を行った。結果を以下に示す。

### 5.1. 事前調査 (単元導入時, 既知識·既経験を尋ねる)

事前調査の質問項目を表5に示す。設問②で「PDCA サイクル」という言葉を聞いたことがあったのは74人 中4人だった。設問⑤では「はい」が51件, 「いいえ」 が90件と2/3近くがこの授業以前の製作品を現在使っ ていないことが分かった。設問⑥では「改善点があり 作り直した」が 23件、「改善点はあったが作り直さ なかった | が 57件、「改善点はなかった | が60件だ った。改善点が見つかった計80件の中で、作り直すと いう実践に移せた既経験を持つのは3割弱と分かった。

表5 事前調査の設問

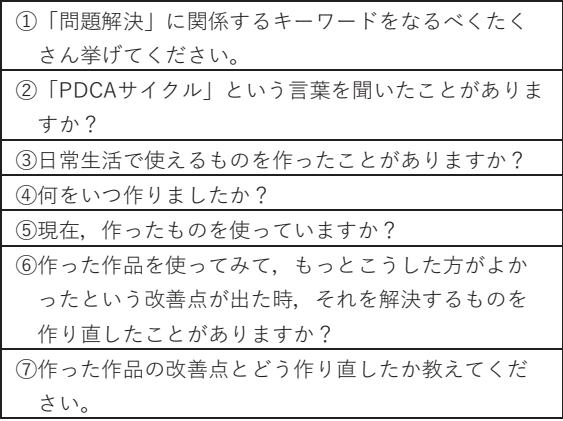

## 5.2. 製作終了時調査

製作終了時調査の質問項目を表6に、結果を表7,8に 示す。説問①では平均3.80で97%の生徒から肯定的な 評価を得た。質問②では平均2.58で適度な難易度であ ることが分かった。質問3では平均2.96でやや上手く いったよりの結果となった。

設問4)では、表7に示した12~13の作業工程等のそ れぞれについて「楽しさ」「難しさ」「上手くいった か | を問うた。「楽しさ | では、平均は切断で3.78, 組 み立てと改善案の評価で3.72の順に高く、材料取り図 で2.85, 構想図で2.95, けがきで2.97の順に低いことが 分かった。「難しさ」では、平均は2.77の構想図、2.55

の改善案の交流、問題解決学習のまとめ、2.54のけが きと組み立ての順に生徒は難しいと感じ、1.72の素地 磨き、1.73のボール盤、1.92のきりの順に生徒は簡単 だと感じたことが分かった。「上手くいったか」につ いては、3.66のボール盤、3.46の素地磨き、3.45のベル トサンダの順に生徒は上手くいったと感じ、3.18の構 想図と組み立て、3.14の改善案の交流、問題解決学習 のまとめ、3.00の塗装の順に低かった。

#### 表6 製作終了時調査の設問

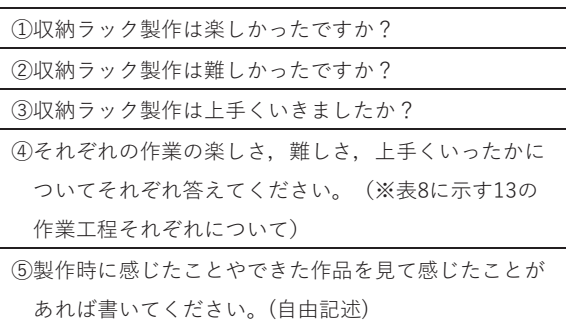

※設問①~④は選択肢1,2,3,4の4件法で中心は2.5。

表7 製作終了時調査の設問①~3の結果

|             | 平均   | S.D. |
|-------------|------|------|
| 設問①「楽しさ」    | 3.80 | 0.52 |
| 設問2「難しさ」    | 2.58 | 0.64 |
| 設問③「上手くいった」 | 2.96 | 0.69 |

## 表8 製作終了時調査の設問4の結果

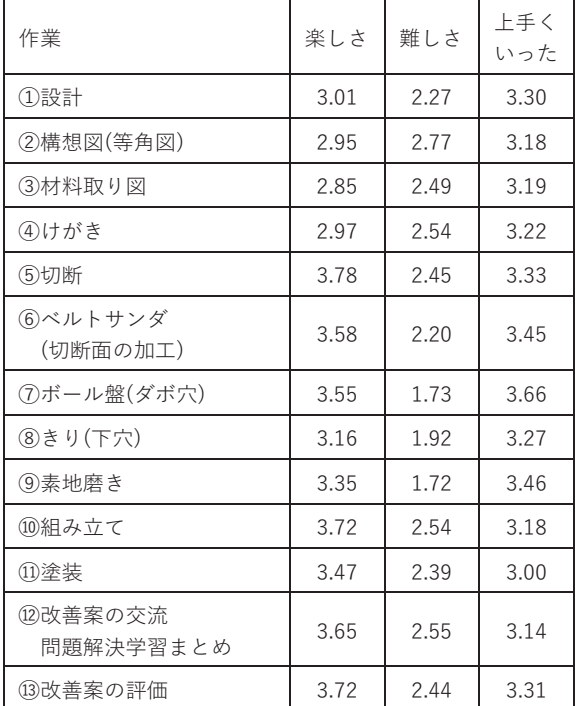

## 5.3. 事後調査 (単元終了時)

事後調査の質問項目を表9に、事前と事後の「問題解

決」に関するキーワードの個数の比較を表10に、多か った単語上位(5件)を表11に示す。さらに、計量テキ スト分析ソフトKH-Coder<sup>5)</sup>を用いて描いた事前調査, 事後調査の想起キーワードの共起ネットワーク図を図 8,9に示す。「問題解決」に関するキーワードの語数の 比較では、3.92 (語/人) から6.42 (語/人) に増加した。 事前調査では「話し合い」「考える」「協力」など, アクティブラーニングと混同したキーワードが頻出し たのに対し、学習を終えた事後調査では「計画」「改 善|「実行|「評価|などPDCAサイクルと結びつく キーワード群に変化した (表11)。事前調査でPDCA サイクルという言葉の認知は学年の5%にとどまって いたが、PDCAサイクルの流れに沿った授業展開とし たことで、理解が深まったと考える。

表9 事後調査の設問

| (1)「問題解決」に関係するキーワードをなるべく |
|--------------------------|
| たくさん挙げてください。             |
| ②生活の中で問題を発見し、解決したいと思う    |
| か?                       |
|                          |

※設問②は1,2,3,4の4件法で中心は2.5。

## 表10「問題解決」に関係する想起キーワード数の比較

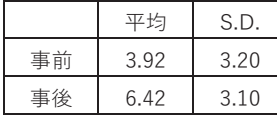

第14時に使用したワークシートの「問題解決学習を 終えて感じたこと、考えたこと、生かしたいことなど を書こう」とした自由記述欄への回答の頻出ワードを 図10に示した。生徒全員がほぼ同じ設計で製作を進め たにもかかわらず「自分」というワードが頻出してお り、生徒それぞれが製作活動を自分固有の体験として 認識していることが示唆されて興味深い。

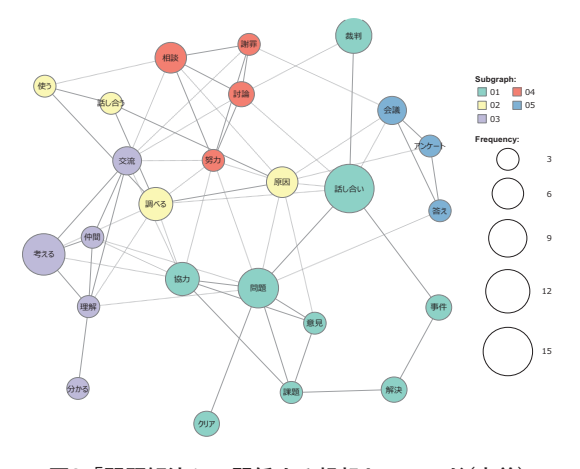

図8「問題解決」に関係する想起キーワード(事前)

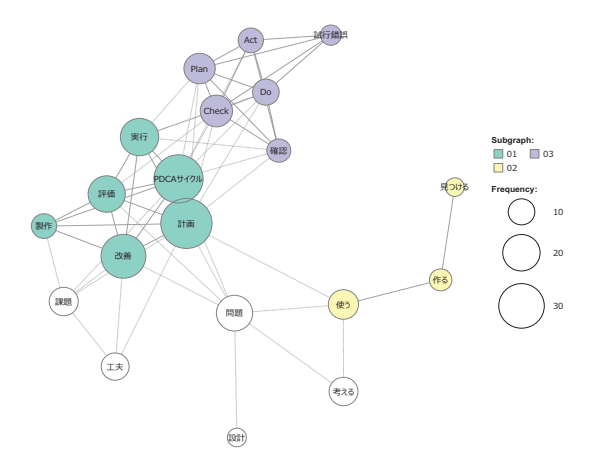

図9 「問題解決」に関係する想起キーワード(事後)

表11 多かった想起キーワード (上位5件) の比較

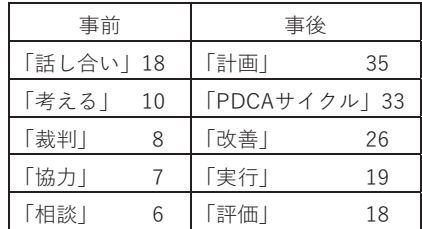

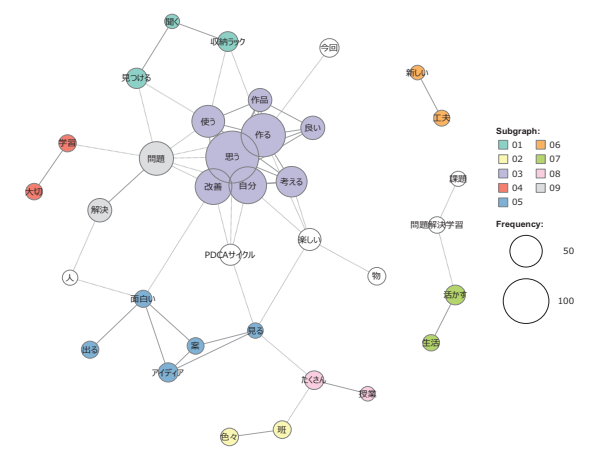

図10 問題解決学習を終えた自由記述の頻出ワード

製作終了時調査の作業工程別の楽しさでは、「まっ たく楽しくなかった」と答えたのは「設計」の授業(6 人)で一番多かった。理由を尋ねると、見本に縛られ ず自由設計がしたい、見本のレパートリーを増やして 欲しいという意見が出された。こうした要望にも応え られるよう,設計可能な要素や製作題材を見直したい。

今回の単元指導計画では全員が同じような作品を作 って家に持ち帰り、実際に使用した後に評価・改善の 授業(改善案の交流及び評価の学習活動)を配置した。 第14時の改善案の交流の場面では、それぞれの生徒が 便利さ・不便さなどの仲間の発言の使用状況をイメー ジしやすく、授業者の意図した以上に、生産的でかみ

合った議論が進められたと感じる。

# 6. まとめ

内容「A 材料と加工の技術」の製作活動にかける時 間数が切り詰められがちな傾向に対応するため、短時 間で製作できる収納ラック題材を開発し、単元指導を 実践した。1) 計15時間で設計から問題解決学習のま とめまで全ての内容を終わらせることができた。2) 間 口・置き方・傾きを設計可能な可変の要素とすること で、新要領で強調される問題解決と設計の要素を含め た授業実践ができた。3) PDCAサイクルの流れに沿っ た授業展開を行ったことで、生徒の問題解決学習に関 する理解が深まり、アイデアをよりよいものとなるよ う改善・修正しようとする態度を育成できたと考える。

## 参考文献・資料など

- 1) 文部科学省:中学校学習指導要領 (平成29年告示). および同解説 https://www.mext.go.jp/a\_menu/shotou/new-cs/ 1387016.htm
- 2) 赤羽勇哉, 小原光博「ものづくり体験のための題材 開発ー小学校中・高学年向けの製作題材『木製ブッ クスタンド』」,岐阜大学教育学部研究報告(教育 実践研究·教師教育研究) 23. p.91-98 (2021)
- 3) 赤羽勇哉, 小原光博「『材料と加工の技術』におけ る製作題材の提案と授業開発」. 第64回日本産業技 術教育学会全国大会 (札幌~オンライン)講演要旨 集, p.33 (2021)
- 4) 赤羽勇哉, 小原光博「『材料と加工の技術』におけ る製作題材の提案と授業開発」,第39回日本産業技 術教育学会東海支部大会 (静岡~オンライン)講演 論文集, p.9-12 (2021)
- 5) 樋口耕一「社会調査のための計量テキスト分析(第 2版)」,ナカニシヤ出版 (2020)